**C** 

 $20$ 

**同花顺手机炒股软件怎样才能交易--手机同花顺怎么登陆**

费PC产品,付费PC产品,电脑平板产品,手机产品等适用性强的多个版本。

西南证券.目前没有跟同花顺公司进行合作.所以.如果是西南证券公司开户的用户是 GPRS .

 $\frac{10086}{10086}$ 

同花顺手机下单方法:点击软件屏幕右上角"委托"或者"交易",输入账号密码

 $8\,30$ 

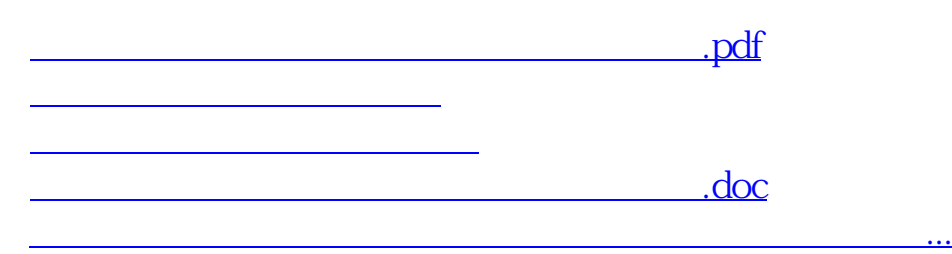

 $9$ 

<https://www.gupiaozhishiba.com/book/31596021.html>